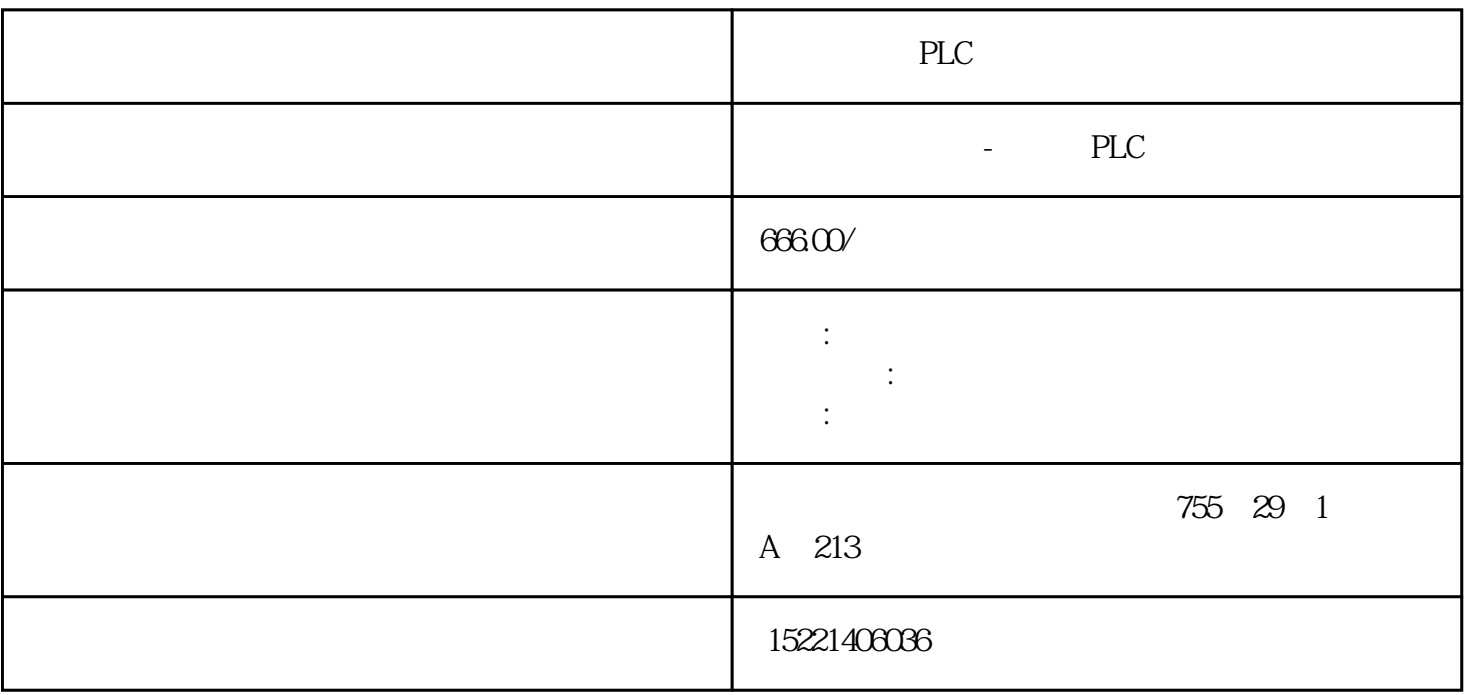

PLC

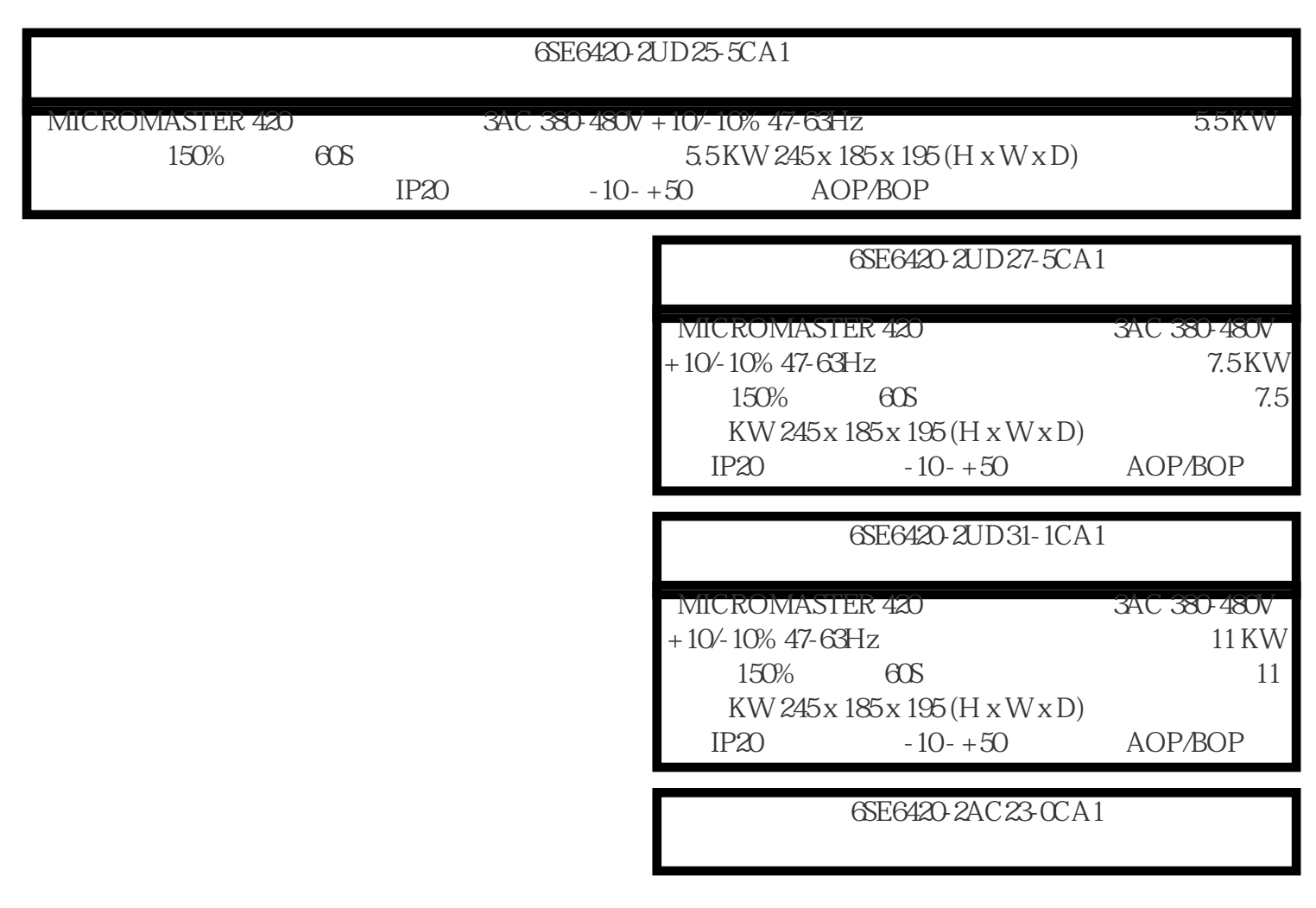

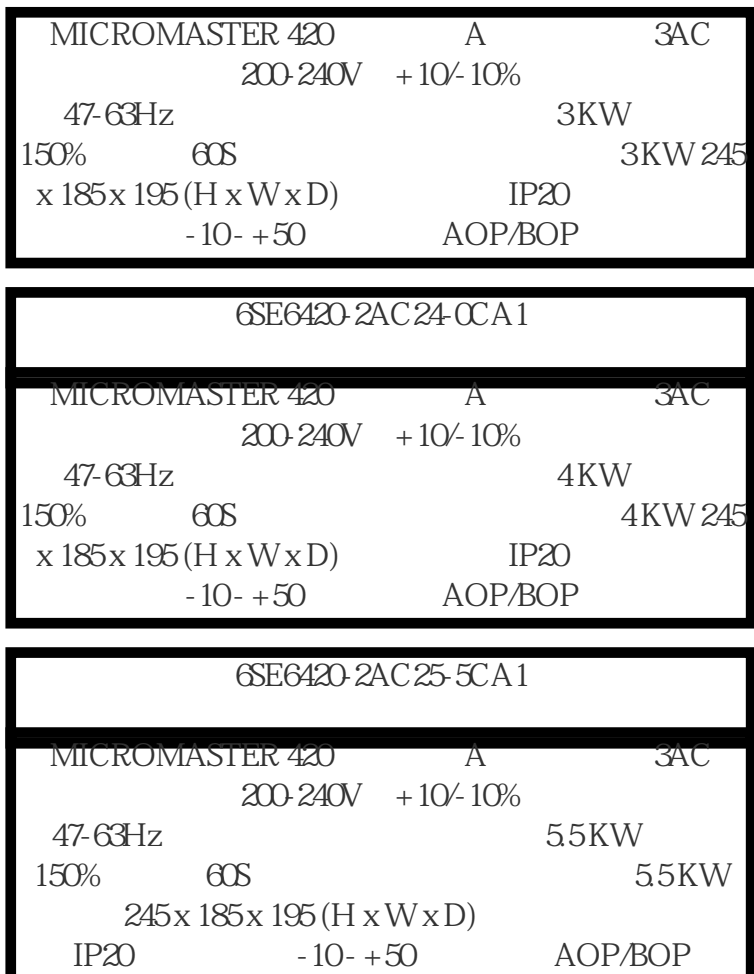

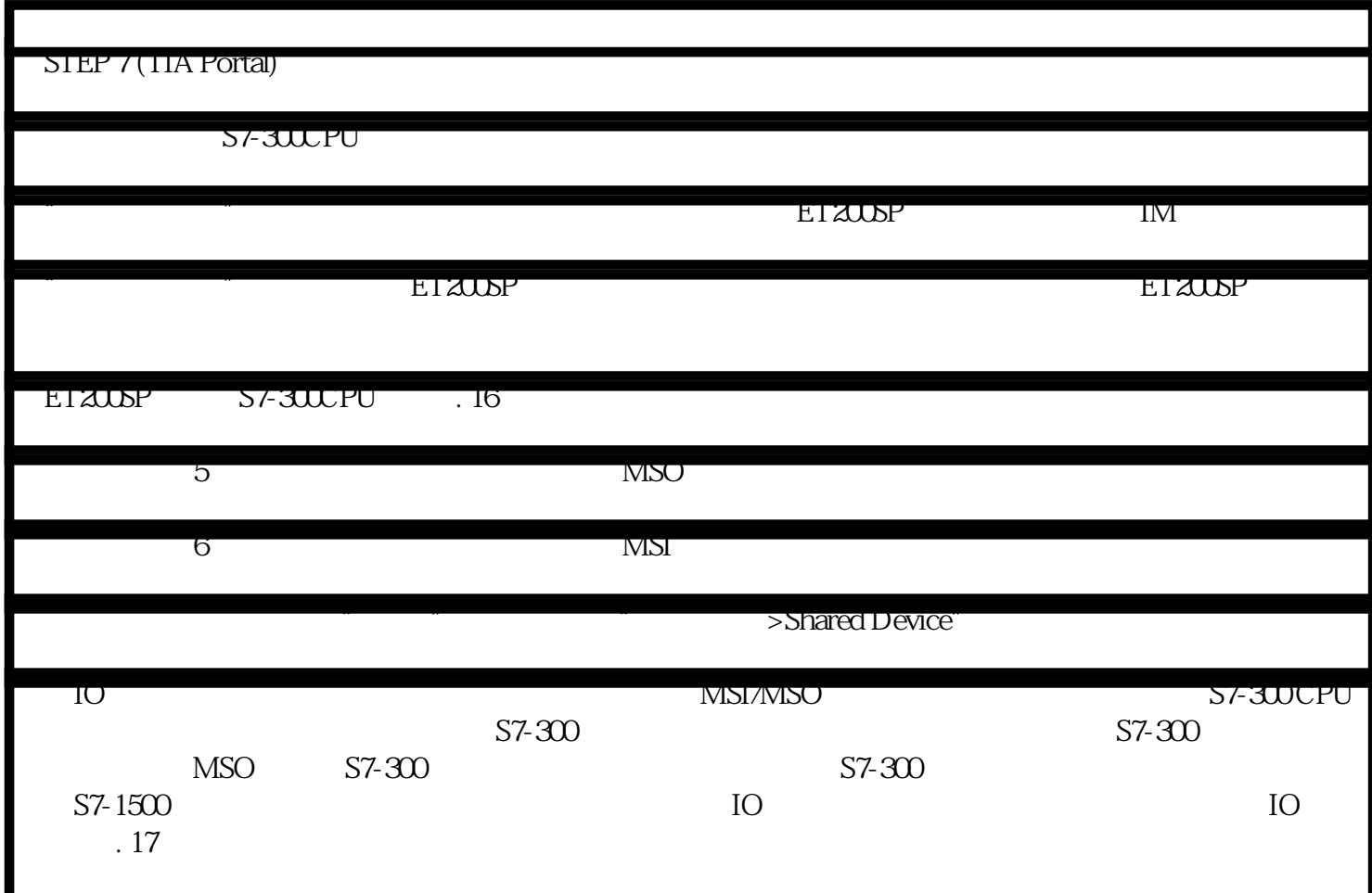

## RLO " 1"

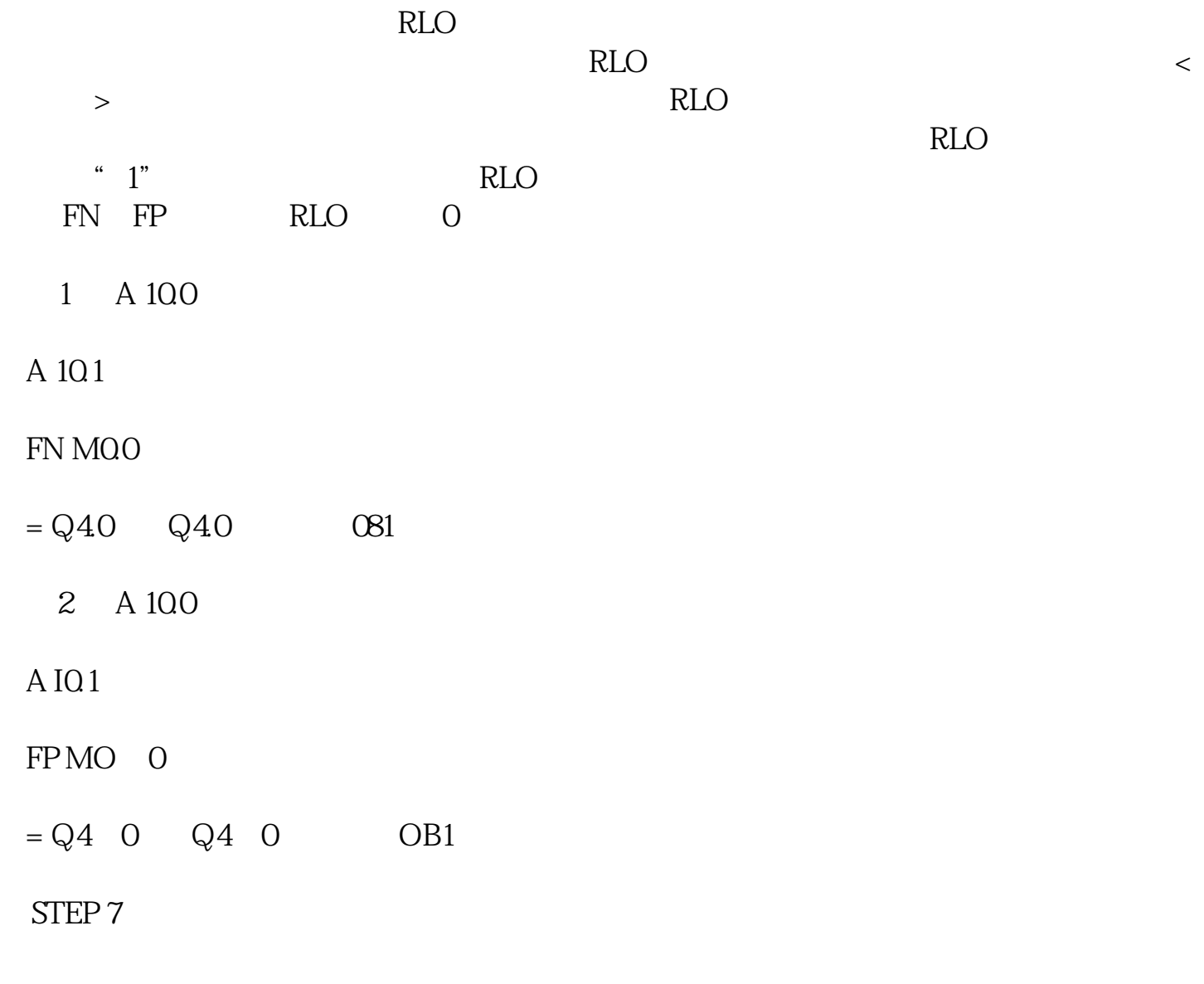

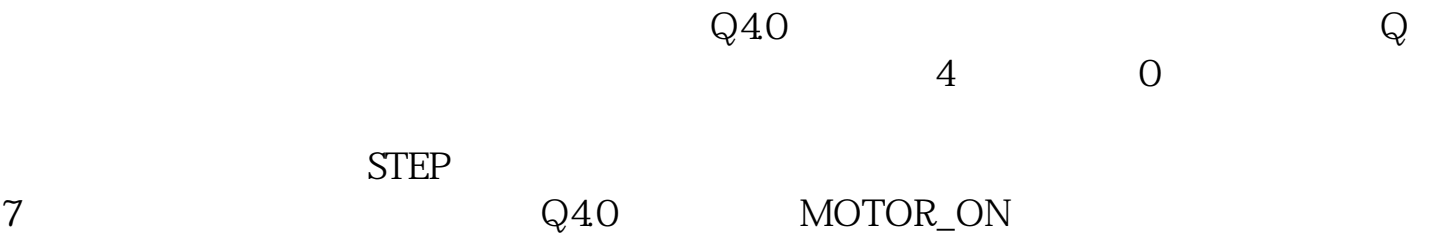

 $(1)$ 

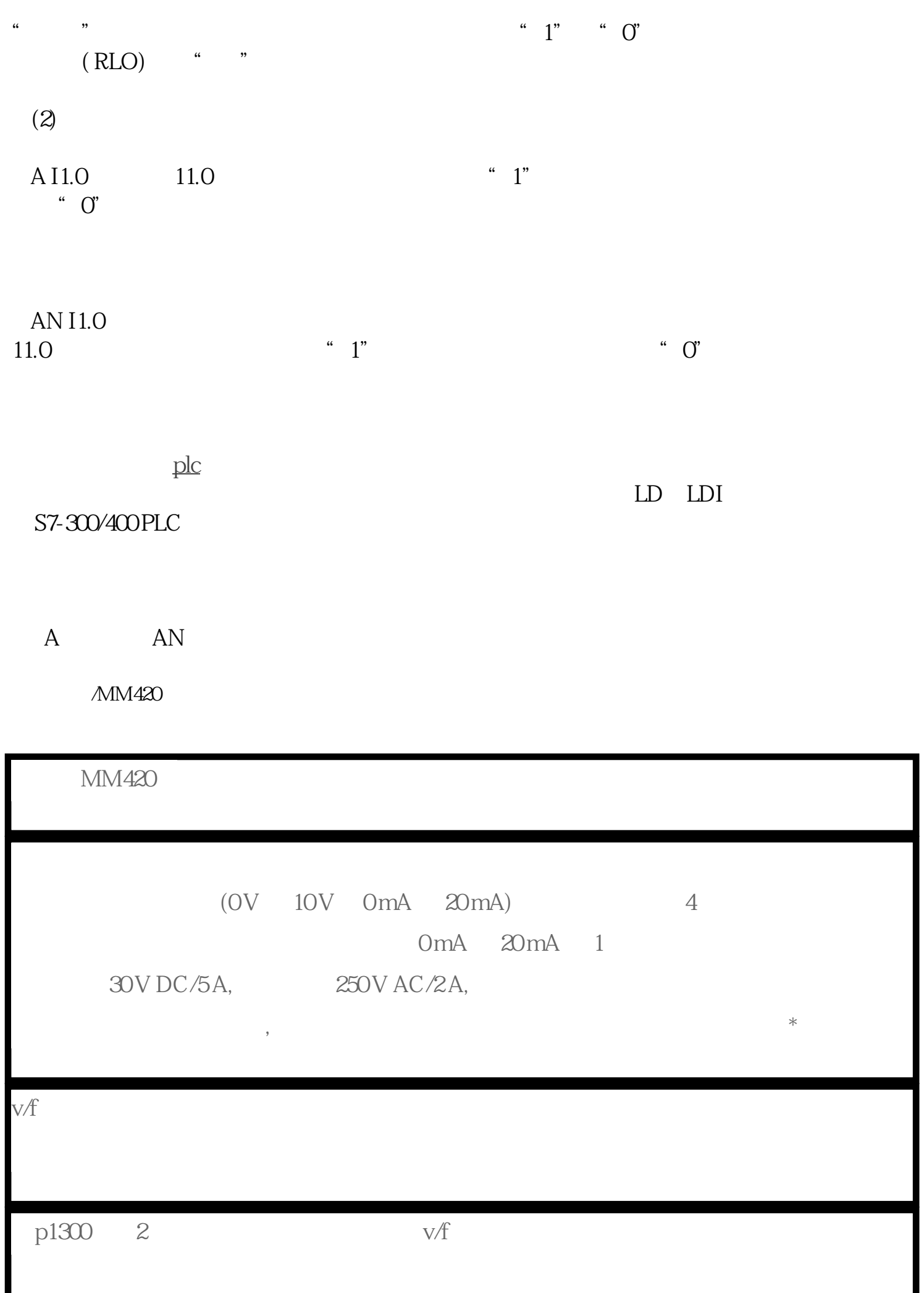

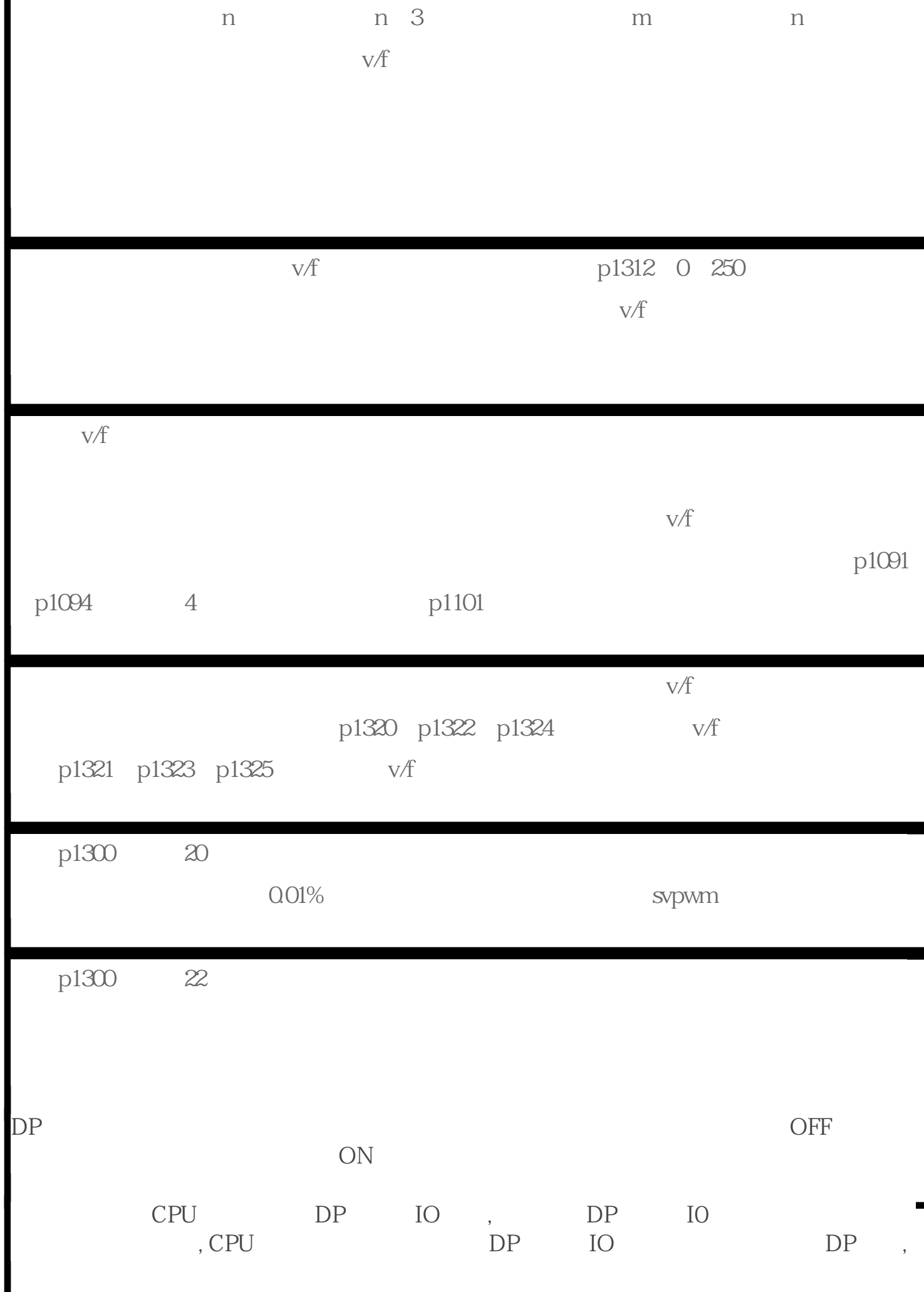

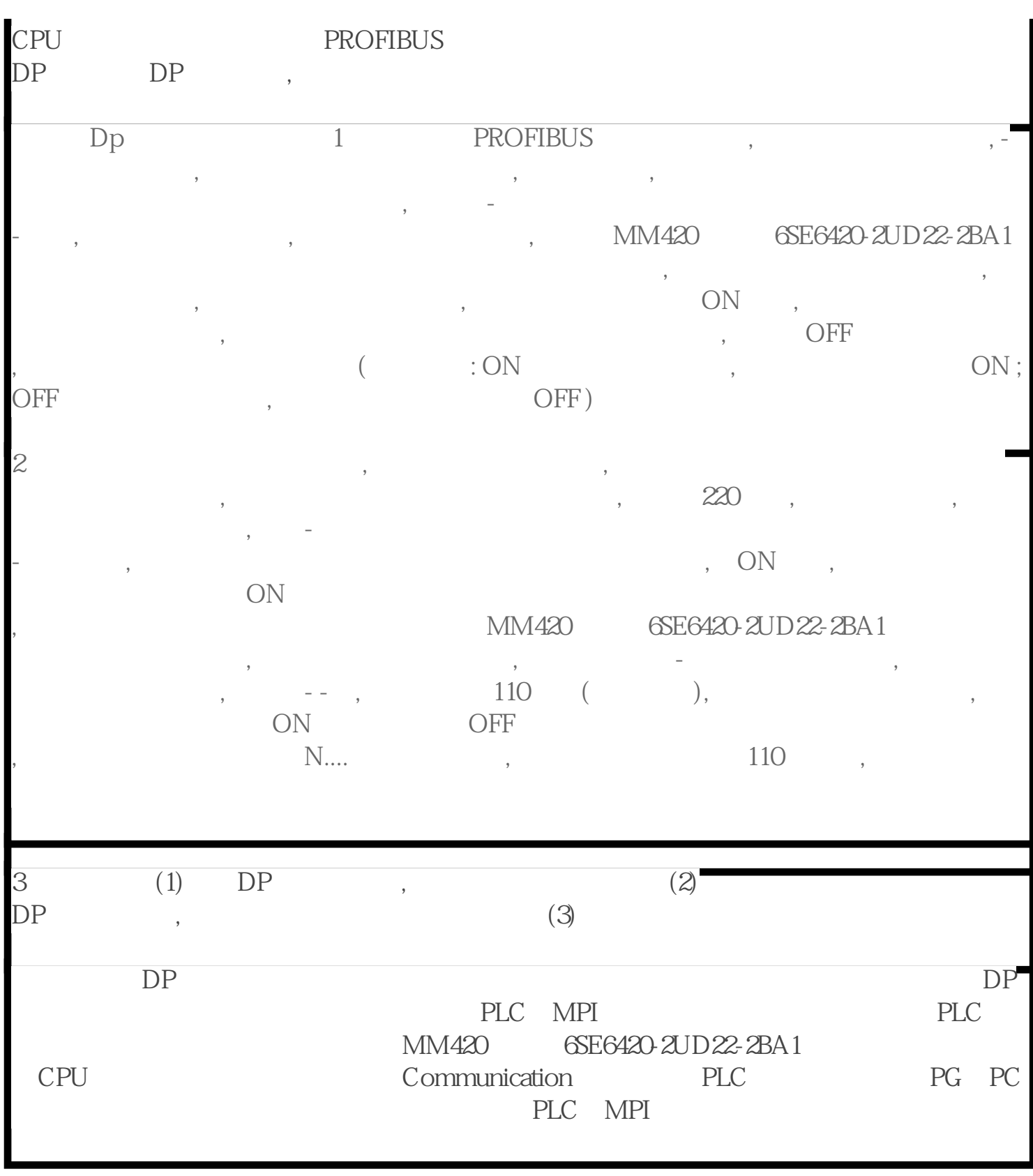